# **AnyBlok / Postgres Documentation**

*Release 1.0.0*

**jssuzanne**

**Jul 11, 2021**

## Contents:

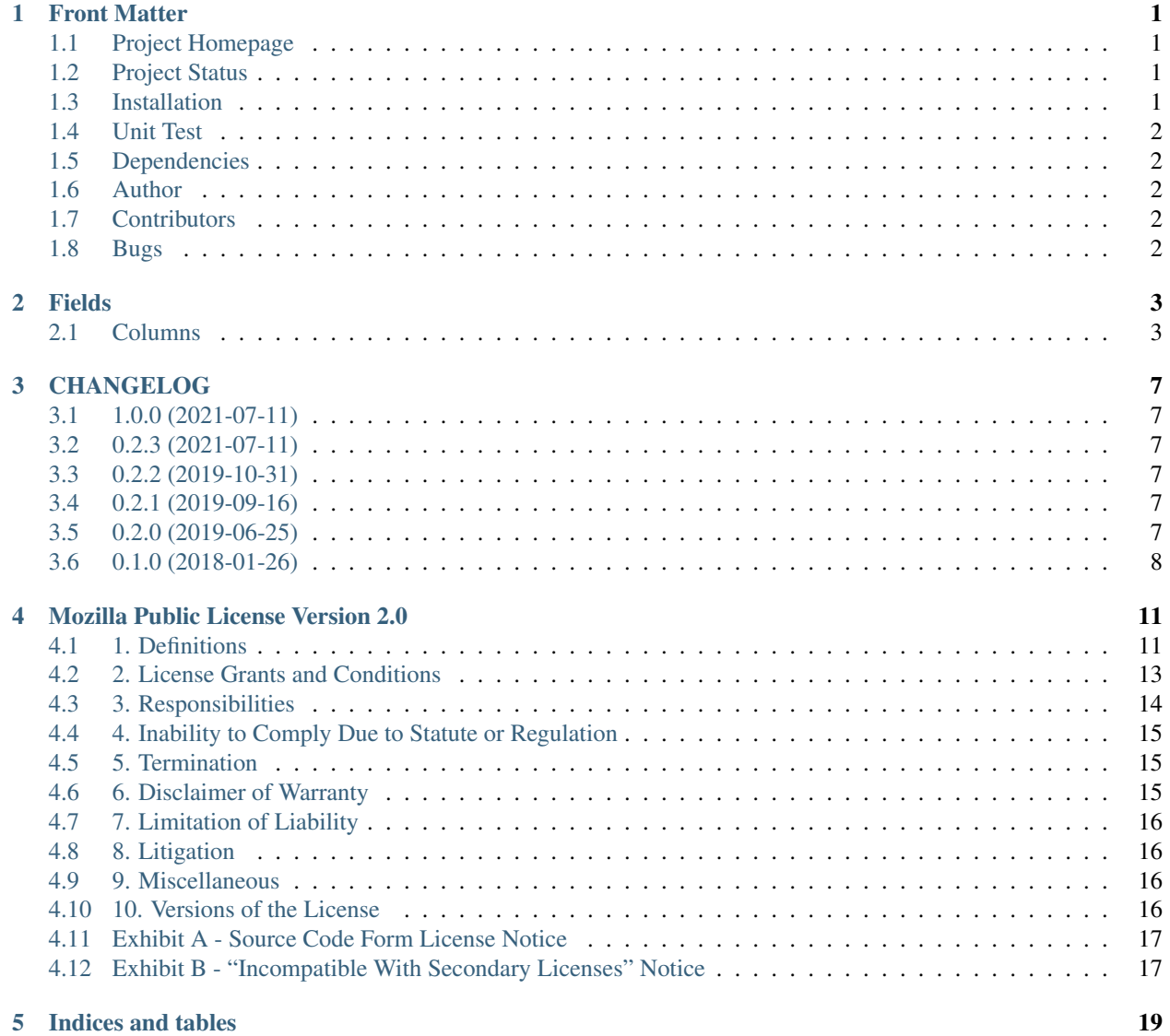

[Python Module Index](#page-24-0) 21

**[Index](#page-26-0)** 23

### Front Matter

<span id="page-4-0"></span>Information about the AnyBlok / Postgres project.

## <span id="page-4-1"></span>**1.1 Project Homepage**

AnyBlok is hosted on [github](http://github.com) - the main project page is at [https://github.com/AnyBlok/anyblok\\_postgres.](https://github.com/AnyBlok/anyblok_postgres) Source code is tracked here using [GIT.](https://git-scm.com)

Releases and project status are available on Pypi at [http://pypi.python.org/pypi/anyblok\\_postgres.](http://pypi.python.org/pypi/anyblok_postgres)

The most recent published version of this documentation should be at [http://doc.anyblok-postgres.anyblok.org.](http://doc.anyblok-postgres.anyblok.org)

## <span id="page-4-2"></span>**1.2 Project Status**

AnyBlok with postres is currently in beta status and is expected to be fairly stable. Users should take care to report bugs and missing features on an as-needed basis. It should be expected that the development version may be required for proper implementation of recently repaired issues in between releases;

## <span id="page-4-3"></span>**1.3 Installation**

Install released versions of AnyBlok from the Python package index with [pip](http://pypi.python.org/pypi/pip) or a similar tool:

pip install anyblok\_postgres

Installation via source distribution is via the setup.py script:

```
python setup.py install
```
Installation will add the anyblok commands to the environment.

## <span id="page-5-0"></span>**1.4 Unit Test**

Run the test with nose:

```
pip install nose
nosetests anyblok_postgres/tests
```
## <span id="page-5-1"></span>**1.5 Dependencies**

AnyBlok / Postgres works with Python 3.5 and later. The install process will ensure that [AnyBlok](http://doc.anyblok.org) is installed, in addition to other dependencies. The latest version of them is strongly recommended.

## <span id="page-5-2"></span>**1.6 Author**

Jean-Sébastien Suzanne

## <span id="page-5-3"></span>**1.7 Contributors**

[Anybox](http://anybox.fr) team:

- Jean-Sébastien Suzanne
- Georges Racinet

[Sensee](http://sensee.com) team:

- Franck Bret
- Jean-Sébastien Suzanne

[Octobus](https://octobus.net/) team:

• Georges Racinet

## <span id="page-5-4"></span>**1.8 Bugs**

Bugs and feature enhancements to AnyBlok should be reported on the [Issue tracker.](https://github.com/AnyBlok/anyblok_postgres/issues)

```
Contents
   • Fields
        – Columns
            * Jsonb
            * LargeObject
            * Ranges
```
Fields

<span id="page-6-4"></span><span id="page-6-0"></span>This package adds some fields that are specific to PostgreSQL.

## <span id="page-6-1"></span>**2.1 Columns**

#### <span id="page-6-2"></span>**2.1.1 Jsonb**

**class** anyblok\_postgres.column.**Jsonb**(*\*args*, *\*\*kwargs*) Bases: anyblok.column.Column

PostgreSQL JSONB column

```
from anyblok.declarations import Declarations
from anyblok_postgres.column import Jsonb
@Declarations.register(Declarations.Model)
class Test:
    x = J \text{sonb} ()
```
#### <span id="page-6-3"></span>**2.1.2 LargeObject**

```
class anyblok_postgres.column.LargeObject(*args, **kwargs)
    Bases: anyblok.column.Column
```
PostgreSQL JSONB column

```
from anyblok.declarations import Declarations
from anyblok_postgres.column import LargeObject
```
(continues on next page)

(continued from previous page)

```
@Declarations.register(Declarations.Model)
class Test:
    x = \text{LargeObject} ()
-----------------------------
test = Test.insert()test.x = hugefiletest.x # get the huge file
```
#### **sqlalchemy\_type**

alias of sqlalchemy.dialects.postgresql.base.OID

**wrap\_getter\_column**(*fieldname*) Return a default getter for the field

Parameters **fieldname** – name of the field

#### <span id="page-7-0"></span>**2.1.3 Ranges**

Since version 9.2, PostgreSQL supports a flexible range types system, with a few predefined ones, that can be used within AnyBlok.

#### See also:

Range Types in [PostgreSQL documentation](https://www.postgresql.org/docs/current/rangetypes.html)

```
class anyblok_postgres.column.Int4Range(*args, **kwargs)
    Bases: anyblok.column.Column
```
PostgreSQL int4range column.

Example usage, with this declaration:

```
from anyblok.declarations import Declarations
from anyblok_postgres.column import Jsonb
@Declarations.register(Declarations.Model)
class Test:
    col = Int4Range()
```
one can perfom these:

```
Test.insert(col="[1,3)")
Test.insert(col="(4,8)")
Test.query().filter(Test.col.contains(2))
Test.query().filter(Test.col.contains([5, 6))
```
**class** anyblok\_postgres.column.**Int8Range**(*\*args*, *\*\*kwargs*)

#### Bases: anyblok.column.Column

#### PostgreSQL int8range column.

Usage is similar to see Int4Range. See also <https://www.postgresql.org/docs/current/rangetypes.html>

Caveat (at least with psycopg2):

In containment queries, passing integers that are within PostgreSQL's regular 'integer' type doesn't work because it lacks the ::bigint cast. One workaround is to pass it as an inclusive 0 length range in string form such as:

Test.query(Test.col.contains('[1, 1]')

**class** anyblok\_postgres.column.**NumRange**(*\*args*, *\*\*kwargs*) Bases: anyblok.column.Column

PostgreSQL numrange column.

Usage is similar to see Int4Range, with decimal.Decimal instances instead of integers.

Caveat (at least with psycopg2):

In containment queries, passing values that are integers or Decimal instances equal to integers, such as Decimal ('1') doesn't work because they end up as litteral SQL integers, without the :: numeric cast.

One workaround is to pass them as inclusive 0 length ranges in string representation, such as:

Test.query(Test.col.contains('[1, 1]')

**class** anyblok\_postgres.column.**DateRange**(*\*args*, *\*\*kwargs*) Bases: anyblok.column.Column

PostgreSQL daterange column.

This range column can be used with Python date instances.

Example usage, with this declaration:

```
from anyblok.declarations import Declarations
from anyblok_postgres.column import Jsonb
@Declarations.register(Declarations.Model)
class Test:
    col = DateRange()
```
one can perform these:

```
Test.insert(col="['2001-03-12', '2002-01-01']")
Test.insert(col="['2018-01-01', '2019-01-01')")
Test.query().filter(Test.col.contains(date(2001, 4, 7)))
Test.query().filter(Test.col.contains("['2018-02-01', '2018-03-01']")
```
**class** anyblok\_postgres.column.**TsRange**(*\*args*, *\*\*kwargs*)

Bases: anyblok.column.Column

PostgreSQL tsrange column (timestamps without time zones).

This range column can be used with "naive" Python datetime instances. Apart from that, usage is similar to DateRange

**class** anyblok\_postgres.column.**TsTzRange**(*\*args*, *\*\*kwargs*) Bases: anyblok.column.Column

PostgreSQL tstzrange column (timestamps with time zones).

See also <https://www.postgresql.org/docs/current/rangetypes.html>

This range column can be used with "non-naive" (i.e., with explicit tzinfo) Python datetime`instances. Apart from taht, usage is similar to :class:`DateRange

#### **Contents**

- *[CHANGELOG](#page-10-0)*
	- *[1.0.0 \(2021-07-11\)](#page-10-1)*
	- *[0.2.3 \(2021-07-11\)](#page-10-2)*
	- *[0.2.2 \(2019-10-31\)](#page-10-3)*
	- *[0.2.1 \(2019-09-16\)](#page-10-4)*
	- *[0.2.0 \(2019-06-25\)](#page-10-5)*
	- *[0.1.0 \(2018-01-26\)](#page-11-0)*

## CHANGELOG

### <span id="page-10-1"></span><span id="page-10-0"></span>**3.1 1.0.0 (2021-07-11)**

• Adapted to AnyBlok >= 1.1

## <span id="page-10-2"></span>**3.2 0.2.3 (2021-07-11)**

• Freezed version of **AnyBlok** < 1.1.0

## <span id="page-10-3"></span>**3.3 0.2.2 (2019-10-31)**

• Fixed, the dependencies of pyscopg is removed

## <span id="page-10-4"></span>**3.4 0.2.1 (2019-09-16)**

- Removed python 3.4 capability
- Removed extra dependencies, let at the user, the choice of the driver to use

## <span id="page-10-5"></span>**3.5 0.2.0 (2019-06-25)**

- Added columns for built-in range types: PR #2 by @gracinet
- Added Materialized view factory: PR #1
- Fixed when the model have more than one primary key, the query to get the old value was wrong

## <span id="page-11-0"></span>**3.6 0.1.0 (2018-01-26)**

- Added Jsonb column
- Added LargeObject column

#### **Contents**

- *[Mozilla Public License Version 2.0](#page-14-0)*
	- *[1. Definitions](#page-14-1)*
		- \* *[1.1. "Contributor"](#page-14-2)*
		- \* *[1.2. "Contributor Version"](#page-14-3)*
		- \* *[1.3. "Contribution"](#page-14-4)*
		- \* *[1.4. "Covered Software"](#page-14-5)*
		- \* *[1.5. "Incompatible With Secondary Licenses"](#page-14-6)*
		- \* *[1.6. "Executable Form"](#page-15-0)*
		- \* *[1.7. "Larger Work"](#page-15-1)*
		- \* *[1.8. "License"](#page-15-2)*
		- \* *[1.9. "Licensable"](#page-15-3)*
		- \* *[1.10. "Modifications"](#page-15-4)*
		- \* *[1.11. "Patent Claims" of a Contributor](#page-15-5)*
		- \* *[1.12. "Secondary License"](#page-15-6)*
		- \* *[1.13. "Source Code Form"](#page-15-7)*
		- \* *[1.14. "You" \(or "Your"\)](#page-15-8)*
	- *[2. License Grants and Conditions](#page-16-0)*
		- \* *[2.1. Grants](#page-16-1)*
		- \* *[2.2. Effective Date](#page-16-2)*
		- \* *[2.3. Limitations on Grant Scope](#page-16-3)*
		- \* *[2.4. Subsequent Licenses](#page-16-4)*
		- \* *[2.5. Representation](#page-16-5)*
		- \* *[2.6. Fair Use](#page-16-6)*
		- \* *[2.7. Conditions](#page-17-1)*
	- *[3. Responsibilities](#page-17-0)*
		- \* *[3.1. Distribution of Source Form](#page-17-2)*
		- \* *[3.2. Distribution of Executable Form](#page-17-3)*
		- \* *[3.3. Distribution of a Larger Work](#page-17-4)*
		- \* *[3.4. Notices](#page-17-5)*
		- \* *[3.5. Application of Additional Terms](#page-17-6)*
- *[4. Inability to Comply Due to Statute or Regulation](#page-18-0)*
- *[5. Termination](#page-18-1)*
	- \* *[5.1.](#page-18-3)*
	- \* *[5.2.](#page-18-4)*
	- \* *[5.3.](#page-18-5)*
- *[6. Disclaimer of Warranty](#page-18-2)*
- *[7. Limitation of Liability](#page-19-0)*
- *[8. Litigation](#page-19-1)*
- *[9. Miscellaneous](#page-19-2)*
- *[10. Versions of the License](#page-19-3)*
	- \* *[10.1. New Versions](#page-19-4)*
	- \* *[10.2. Effect of New Versions](#page-19-5)*
	- \* *[10.3. Modified Versions](#page-19-6)*
	- \* *[10.4. Distributing Source Code Form that is Incompatible With Secondary Licenses](#page-20-2)*
- *[Exhibit A Source Code Form License Notice](#page-20-0)*
- *[Exhibit B "Incompatible With Secondary Licenses" Notice](#page-20-1)*

## Mozilla Public License Version 2.0

#### <span id="page-14-1"></span><span id="page-14-0"></span>**4.1 1. Definitions**

#### <span id="page-14-2"></span>**4.1.1 1.1. "Contributor"**

Means each individual or legal entity that creates, contributes to the creation of, or owns Covered Software.

#### <span id="page-14-3"></span>**4.1.2 1.2. "Contributor Version"**

Means the combination of the Contributions of others (if any) used by a Contributor and that particular Contributor's Contribution.

#### <span id="page-14-4"></span>**4.1.3 1.3. "Contribution"**

Means Covered Software of a particular Contributor.

#### <span id="page-14-5"></span>**4.1.4 1.4. "Covered Software"**

Means Source Code Form to which the initial Contributor has attached the notice in Exhibit A, the Executable Form of such Source Code Form, and Modifications of such Source Code Form, in each case including portions thereof.

#### <span id="page-14-6"></span>**4.1.5 1.5. "Incompatible With Secondary Licenses"**

Means:

- That the initial Contributor has attached the notice described in Exhibit B to the Covered Software; or
- That the Covered Software was made available under the terms of version 1.1 or earlier of the License, but not also under the terms of a Secondary License.

#### <span id="page-15-0"></span>**4.1.6 1.6. "Executable Form"**

Means any form of the work other than Source Code Form.

#### <span id="page-15-1"></span>**4.1.7 1.7. "Larger Work"**

Means a work that combines Covered Software with other material, in a separate file or files, that is not Covered Software.

#### <span id="page-15-2"></span>**4.1.8 1.8. "License"**

Means this document.

#### <span id="page-15-3"></span>**4.1.9 1.9. "Licensable"**

Means having the right to grant, to the maximum extent possible, whether at the time of the initial grant or subsequently, any and all of the rights conveyed by this License.

#### <span id="page-15-4"></span>**4.1.10 1.10. "Modifications"**

Means any of the following:

- Any file in Source Code Form that results from an addition to, deletion from, or modification of the contents of Covered Software; or
- Any new file in Source Code Form that contains any Covered Software.

#### <span id="page-15-5"></span>**4.1.11 1.11. "Patent Claims" of a Contributor**

Means any patent claim(s), including without limitation, method, process, and apparatus claims, in any patent Licensable by such Contributor that would be infringed, but for the grant of the License, by the making, using, selling, offering for sale, having made, import, or transfer of either its Contributions or its Contributor Version.

#### <span id="page-15-6"></span>**4.1.12 1.12. "Secondary License"**

Means either the GNU General Public License, Version 2.0, the GNU Lesser General Public License, Version 2.1, the GNU Affero General Public License, Version 3.0, or any later versions of those licenses.

#### <span id="page-15-7"></span>**4.1.13 1.13. "Source Code Form"**

Means the form of the work preferred for making modifications.

#### <span id="page-15-8"></span>**4.1.14 1.14. "You" (or "Your")**

Means an individual or a legal entity exercising rights under this License. For legal entities, "You" includes any entity that controls, is controlled by, or is under common control with You. For purposes of this definition, "control" means (a) the power, direct or indirect, to cause the direction or management of such entity, whether by contract or otherwise, or (b) ownership of more than fifty percent (50%) of the outstanding shares or beneficial ownership of such entity.

## <span id="page-16-0"></span>**4.2 2. License Grants and Conditions**

#### <span id="page-16-1"></span>**4.2.1 2.1. Grants**

Each Contributor hereby grants You a world-wide, royalty-free, non-exclusive license:

- Under intellectual property rights (other than patent or trademark) Licensable by such Contributor to use, reproduce, make available, modify, display, perform, distribute, and otherwise exploit its Contributions, either on an unmodified basis, with Modifications, or as part of a Larger Work; and
- Under Patent Claims of such Contributor to make, use, sell, offer for sale, have made, import, and otherwise transfer either its Contributions or its Contributor Version.

#### <span id="page-16-2"></span>**4.2.2 2.2. Effective Date**

The licenses granted in Section 2.1 with respect to any Contribution become effective for each Contribution on the date the Contributor first distributes such Contribution.

#### <span id="page-16-3"></span>**4.2.3 2.3. Limitations on Grant Scope**

The licenses granted in this Section 2 are the only rights granted under this License. No additional rights or licenses will be implied from the distribution or licensing of Covered Software under this License. Notwithstanding Section 2.1(b) above, no patent license is granted by a Contributor:

- For any code that a Contributor has removed from Covered Software; or
- For infringements caused by: (i) Your and any other third party's modifications of Covered Software, or (ii) the combination of its Contributions with other software (except as part of its Contributor Version); or
- Under Patent Claims infringed by Covered Software in the absence of its Contributions.

This License does not grant any rights in the trademarks, service marks, or logos of any Contributor (except as may be necessary to comply with the notice requirements in Section 3.4).

#### <span id="page-16-4"></span>**4.2.4 2.4. Subsequent Licenses**

No Contributor makes additional grants as a result of Your choice to distribute the Covered Software under a subsequent version of this License (see Section 10.2) or under the terms of a Secondary License (if permitted under the terms of Section 3.3).

#### <span id="page-16-5"></span>**4.2.5 2.5. Representation**

Each Contributor represents that the Contributor believes its Contributions are its original creation(s) or it has sufficient rights to grant the rights to its Contributions conveyed by this License.

#### <span id="page-16-6"></span>**4.2.6 2.6. Fair Use**

This License is not intended to limit any rights You have under applicable copyright doctrines of fair use, fair dealing, or other equivalents.

#### <span id="page-17-1"></span>**4.2.7 2.7. Conditions**

Sections 3.1, 3.2, 3.3, and 3.4 are conditions of the licenses granted in Section 2.1.

## <span id="page-17-0"></span>**4.3 3. Responsibilities**

#### <span id="page-17-2"></span>**4.3.1 3.1. Distribution of Source Form**

All distribution of Covered Software in Source Code Form, including any Modifications that You create or to which You contribute, must be under the terms of this License. You must inform recipients that the Source Code Form of the Covered Software is governed by the terms of this License, and how they can obtain a copy of this License. You may not attempt to alter or restrict the recipients' rights in the Source Code Form.

#### <span id="page-17-3"></span>**4.3.2 3.2. Distribution of Executable Form**

If You distribute Covered Software in Executable Form then:

- Such Covered Software must also be made available in Source Code Form, as described in Section 3.1, and You must inform recipients of the Executable Form how they can obtain a copy of such Source Code Form by reasonable means in a timely manner, at a charge no more than the cost of distribution to the recipient; and
- You may distribute such Executable Form under the terms of this License, or sublicense it under different terms, provided that the license for the Executable Form does not attempt to limit or alter the recipients' rights in the Source Code Form under this License.

#### <span id="page-17-4"></span>**4.3.3 3.3. Distribution of a Larger Work**

You may create and distribute a Larger Work under terms of Your choice, provided that You also comply with the requirements of this License for the Covered Software. If the Larger Work is a combination of Covered Software with a work governed by one or more Secondary Licenses, and the Covered Software is not Incompatible With Secondary Licenses, this License permits You to additionally distribute such Covered Software under the terms of such Secondary License(s), so that the recipient of the Larger Work may, at their option, further distribute the Covered Software under the terms of either this License or such Secondary License(s).

#### <span id="page-17-5"></span>**4.3.4 3.4. Notices**

You may not remove or alter the substance of any license notices (including copyright notices, patent notices, disclaimers of warranty, or limitations of liability) contained within the Source Code Form of the Covered Software, except that You may alter any license notices to the extent required to remedy known factual inaccuracies.

#### <span id="page-17-6"></span>**4.3.5 3.5. Application of Additional Terms**

You may choose to offer, and to charge a fee for, warranty, support, indemnity or liability obligations to one or more recipients of Covered Software. However, You may do so only on Your own behalf, and not on behalf of any Contributor. You must make it absolutely clear that any such warranty, support, indemnity, or liability obligation is offered by You alone, and You hereby agree to indemnify every Contributor for any liability incurred by such Contributor as a result of warranty, support, indemnity or liability terms You offer. You may include additional disclaimers of warranty and limitations of liability specific to any jurisdiction.

## <span id="page-18-0"></span>**4.4 4. Inability to Comply Due to Statute or Regulation**

If it is impossible for You to comply with any of the terms of this License with respect to some or all of the Covered Software due to statute, judicial order, or regulation then You must: (a) comply with the terms of this License to the maximum extent possible; and (b) describe the limitations and the code they affect. Such description must be placed in a text file included with all distributions of the Covered Software under this License. Except to the extent prohibited by statute or regulation, such description must be sufficiently detailed for a recipient of ordinary skill to be able to understand it.

## <span id="page-18-1"></span>**4.5 5. Termination**

#### <span id="page-18-3"></span>**4.5.1 5.1.**

The rights granted under this License will terminate automatically if You fail to comply with any of its terms. However, if You become compliant, then the rights granted under this License from a particular Contributor are reinstated (a) provisionally, unless and until such Contributor explicitly and finally terminates Your grants, and (b) on an ongoing basis, if such Contributor fails to notify You of the non-compliance by some reasonable means prior to 60 days after You have come back into compliance. Moreover, Your grants from a particular Contributor are reinstated on an ongoing basis if such Contributor notifies You of the non-compliance by some reasonable means, this is the first time You have received notice of non-compliance with this License from such Contributor, and You become compliant prior to 30 days after Your receipt of the notice.

#### <span id="page-18-4"></span>**4.5.2 5.2.**

If You initiate litigation against any entity by asserting a patent infringement claim (excluding declaratory judgment actions, counter-claims, and cross-claims) alleging that a Contributor Version directly or indirectly infringes any patent, then the rights granted to You by any and all Contributors for the Covered Software under Section 2.1 of this License shall terminate.

#### <span id="page-18-5"></span>**4.5.3 5.3.**

In the event of termination under Sections 5.1 or 5.2 above, all end user license agreements (excluding distributors and resellers) which have been validly granted by You or Your distributors under this License prior to termination shall survive termination.

### <span id="page-18-2"></span>**4.6 6. Disclaimer of Warranty**

Warning: Covered Software is provided under this License on an "as is" basis, without warranty of any kind, either expressed, implied, or statutory, including, without limitation, warranties that the Covered Software is free of defects, merchantable, fit for a particular purpose or non-infringing. The entire risk as to the quality and performance of the Covered Software is with You. Should any Covered Software prove defective in any respect, You (not any Contributor) assume the cost of any necessary servicing, repair, or correction. This disclaimer of warranty constitutes an essential part of this License. No use of any Covered Software is authorized under this License except under this disclaimer.

## <span id="page-19-0"></span>**4.7 7. Limitation of Liability**

Warning: Under no circumstances and under no legal theory, whether tort (including negligence), contract, or otherwise, shall any Contributor, or anyone who distributes Covered Software as permitted above, be liable to You for any direct, indirect, special, incidental, or consequential damages of any character including, without limitation, damages for lost profits, loss of goodwill, work stoppage, computer failure or malfunction, or any and all other commercial damages or losses, even if such party shall have been informed of the possibility of such damages. This limitation of liability shall not apply to liability for death or personal injury resulting from such party's negligence to the extent applicable law prohibits such limitation. Some jurisdictions do not allow the exclusion or limitation of incidental or consequential damages, so this exclusion and limitation may not apply to You.

## <span id="page-19-1"></span>**4.8 8. Litigation**

Any litigation relating to this License may be brought only in the courts of a jurisdiction where the defendant maintains its principal place of business and such litigation shall be governed by laws of that jurisdiction, without reference to its conflict-of-law provisions. Nothing in this Section shall prevent a party's ability to bring cross-claims or counterclaims.

## <span id="page-19-2"></span>**4.9 9. Miscellaneous**

This License represents the complete agreement concerning the subject matter hereof. If any provision of this License is held to be unenforceable, such provision shall be reformed only to the extent necessary to make it enforceable. Any law or regulation which provides that the language of a contract shall be construed against the drafter shall not be used to construe this License against a Contributor.

## <span id="page-19-3"></span>**4.10 10. Versions of the License**

#### <span id="page-19-4"></span>**4.10.1 10.1. New Versions**

Mozilla Foundation is the license steward. Except as provided in Section 10.3, no one other than the license steward has the right to modify or publish new versions of this License. Each version will be given a distinguishing version number.

#### <span id="page-19-5"></span>**4.10.2 10.2. Effect of New Versions**

You may distribute the Covered Software under the terms of the version of the License under which You originally received the Covered Software, or under the terms of any subsequent version published by the license steward.

#### <span id="page-19-6"></span>**4.10.3 10.3. Modified Versions**

If you create software not governed by this License, and you want to create a new license for such software, you may create and use a modified version of this License if you rename the license and remove any references to the name of the license steward (except to note that such modified license differs from this License).

#### <span id="page-20-2"></span>**4.10.4 10.4. Distributing Source Code Form that is Incompatible With Secondary Licenses**

If You choose to distribute Source Code Form that is Incompatible With Secondary Licenses under the terms of this version of the License, the notice described in Exhibit B of this License must be attached.

## <span id="page-20-0"></span>**4.11 Exhibit A - Source Code Form License Notice**

```
This Source Code Form is subject to the terms of the Mozilla Public
License, v. 2.0. If a copy of the MPL was not distributed with this file,
You can obtain one at http://mozilla.org/MPL/2.0/.
```
If it is not possible or desirable to put the notice in a particular file, then You may include the notice in a location (such as a LICENSE file in a relevant directory) where a recipient would be likely to look for such a notice.

Note: You may add additional accurate notices of copyright ownership.

## <span id="page-20-1"></span>**4.12 Exhibit B - "Incompatible With Secondary Licenses" Notice**

This Source Code Form is "Incompatible With Secondary Licenses", as defined by the Mozilla Public License, v. 2.0.

Indices and tables

- <span id="page-22-0"></span>• genindex
- modindex
- search

Python Module Index

<span id="page-24-0"></span>a

anyblok\_postgres.column, [3](#page-6-1)

## Index

## <span id="page-26-0"></span>A

anyblok\_postgres.column (*module*), [3](#page-6-4)